## **KANKAKEE COUNTY COURTHOUSE REMOTE COURT INSTRUCTIONS FOR PARTICIPANTS**

Civil cases may be conducted via Zoom Video conferencing. Limited Criminal and Traffic cases can be conducted by Zoom. See Administrative Order 2023-2 – Remote Appearances. Zoom is free and can be used with a desk or laptop computer, smart phone or tablet with a camera or a landline phone. Instructions are below.

Please contact the appropriate judge's clerk to schedule your cases via Zoom:

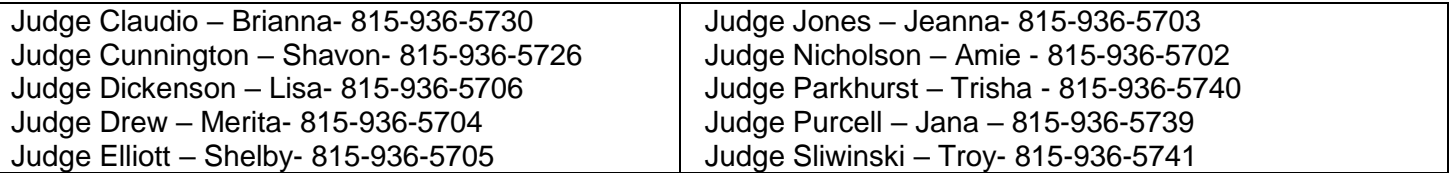

## **Meeting ID**

The Zoom meeting ID number for each Judge is listed below and will always remain the same. You may login early and wait for the judge to start the meeting (you may be in a waiting room until admitted).

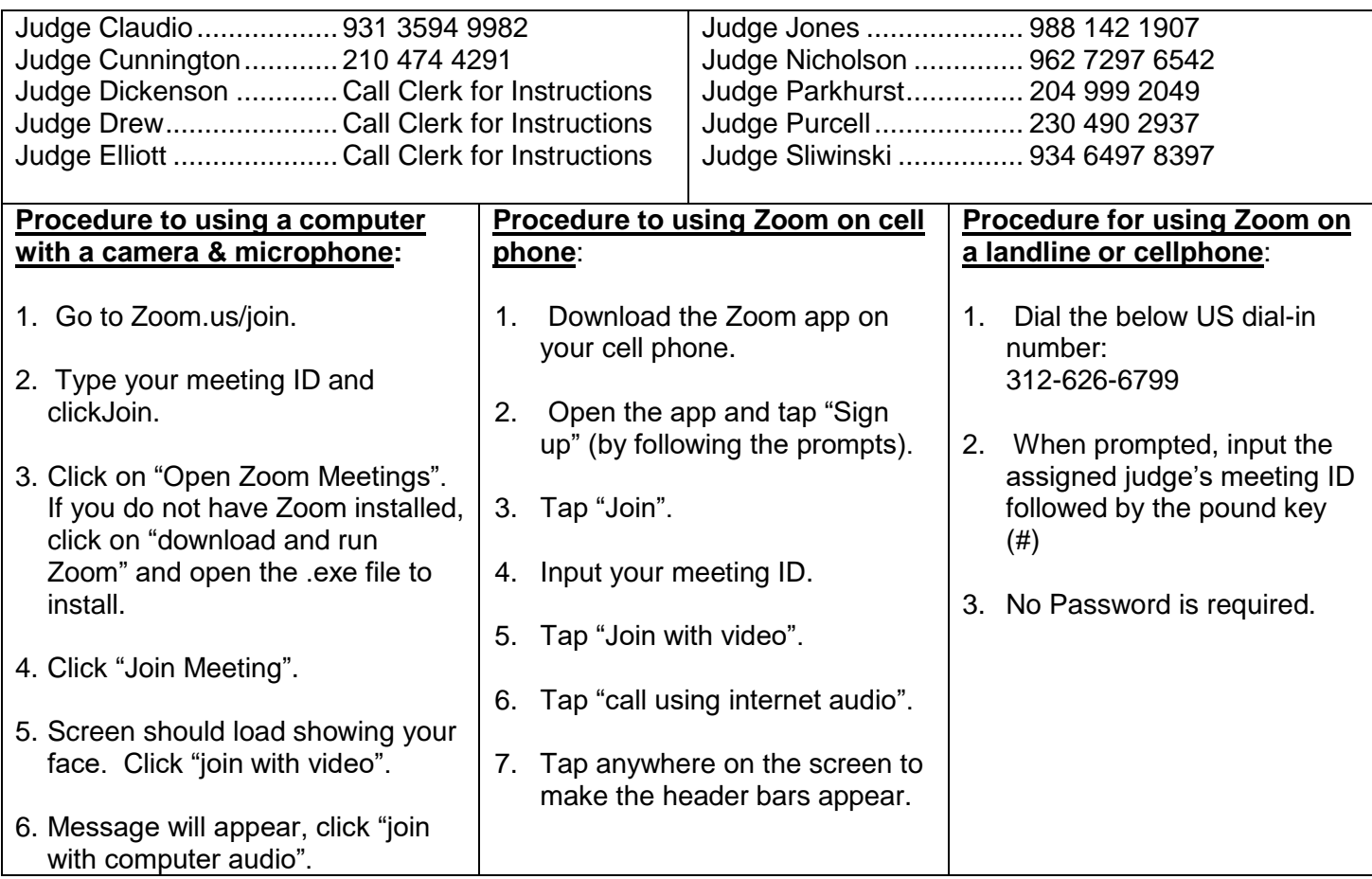

**The Judge may mute participants until their case is called.**

**All parties MUST enter their first and last names to identify themselves.**

**Failure to appear whether through the Zoom call or in person, may result in a default being entered against you.**